# **Application: gvSIG desktop - gvSIG bugs #2075 gvSIG launch stops for a long time and then resumes**

10/22/2013 02:48 PM - Manuel Madrid

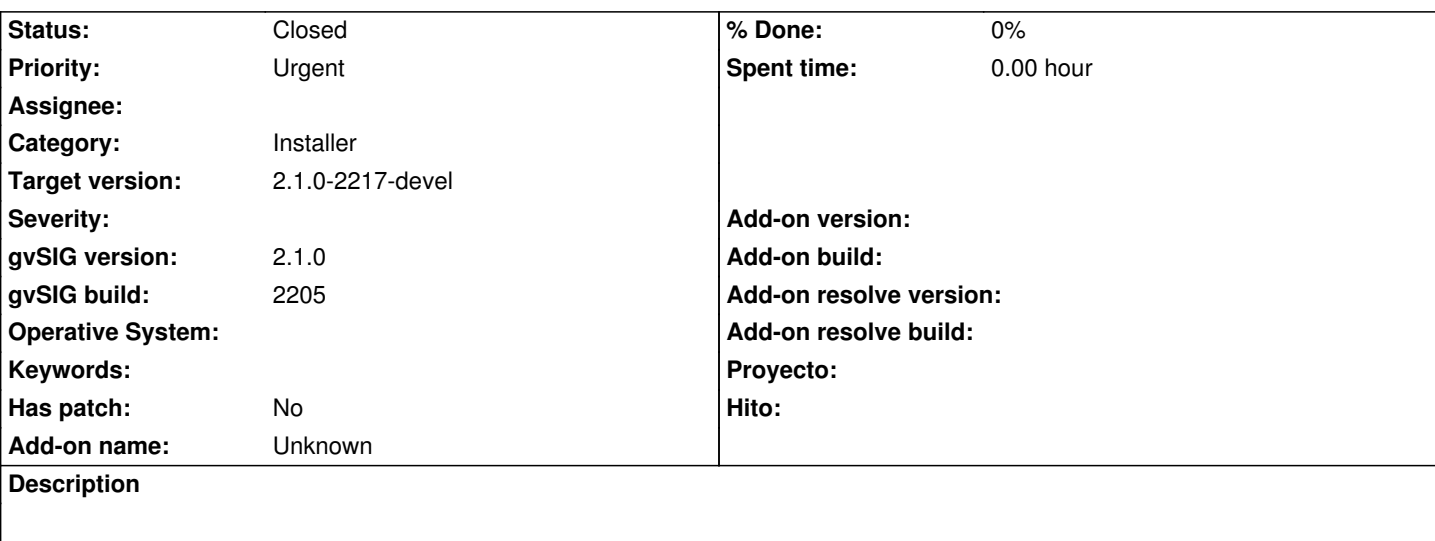

1. Install gvSIG 2.1 2205

## 2. Run gvSIG

3. Open the addons manager and install the package org.gvsig.raster.principalcomponents.app.principalcomponents.client (the one with no name).

4. Close gvSIG.

5. Launch gvSIG. Check that the process stops at "Initializing org.gvsig.installer.app.extension.execution.InstallPackageExtension..." for several minutes and then resumes.

I deleted the folder of this extension but the problem persists. I also uninstalled gvSIG and install again with the same result.

## **History**

## **#1 - 01/13/2014 09:49 AM - Álvaro Anguix**

*- Status changed from New to Fixed*

En la 2216 funciona bien. Lo cierro.

## **#2 - 01/13/2014 09:50 AM - Joaquín del Cerro Murciano**

*- Target version set to 2.1.0-2217-devel*

## **#3 - 01/27/2014 04:24 PM - Álvaro Anguix**

*- Status changed from Fixed to Closed*